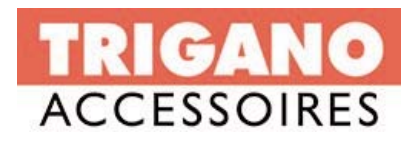

# **PROCEDURE PER APPRENDIMENTO NUOVI RADIOCOMANDI**

### *RADIOCOMANDO M2503 per modulo M327 RADIOCOMANDO M2503 per modulo M327*

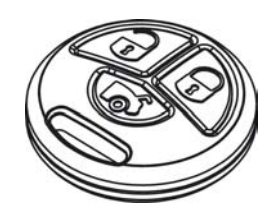

## **CODICE RICAMBIO ABS00175**

Tramite la comunicazione del codice impresso sulla CODE CARD, è possibile ottenere la duplicazione di un radiocomando.

Dopo aver ottenuto i/il radiocomando duplicato, con il programmatore e il cablaggio dedicato al modulo M327 entrare nella funzione **9 CODE CARD TX:**

- **1** Selezionare (*CARICATO ABILITATO*) nella posizione indicata nel duplicato del radiocomando
- **2** Uscire dalla programmazione
- **3** Collegare il modulo all'impianto e provare il nuovo radiocomando

**N.B.** Qualora ci sia la necessità di escludere un radiocomando, basterà con il programmatore selezionare (*CARICATO DISABILITATO*) nella posizione in cui è memorizzato.

Abbinamento del

Duplicazione del radiocomando tramite programmatore **PR20** Necessario i codici riportati sulla **CodeCard** allegata al radiocomando originale **1**

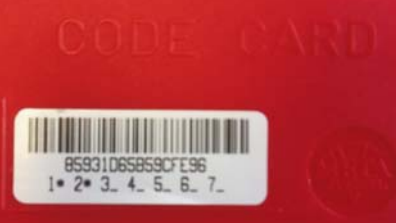

Questa operazione di duplicazione puo essere effettuata solo da MetaSystem .

2 Abbinamento precedentemente duplicato al modulo **M327** installato in vettura. Abilitare la funzione CardCode TX tramite programmatore **PRG007** cod. ABS13720 **BRIGLIA** cod. ABS14130 Questa operazione può essere effettuata solo dal

Concessionario del Gruppo **Trigano** Il programmatore PRG007 e relativa briglia può essere venduta a chi la richiede.

Provare le funzionalità del radiocomando come descritto nel manuale utente allarme **3**

Questa operazione può essere effettuata solo dal Concessionario del Gruppo **Trigano** 

#### *RADIOCOMANDO MYKRO M2011 per modulo IWM*

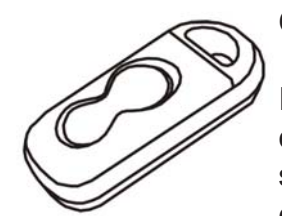

## **CODICE RICAMBIO ABS00221 (coppia)**

Il modulo IWM è dotato di un radiocomando con la funzione di escludere completamente o in parte le protezioni dei moduli wireless ad esso abbinati o il sensore volumetrico dell'allarme, permettendo in questo modo l'abitabilità del camper senza perdere le protezioni perimetriche (porte finestre e vani).

Solo con il collegamento a massa di un filo dell'impianto, è possibile abilitare la procedura di abbinamento.

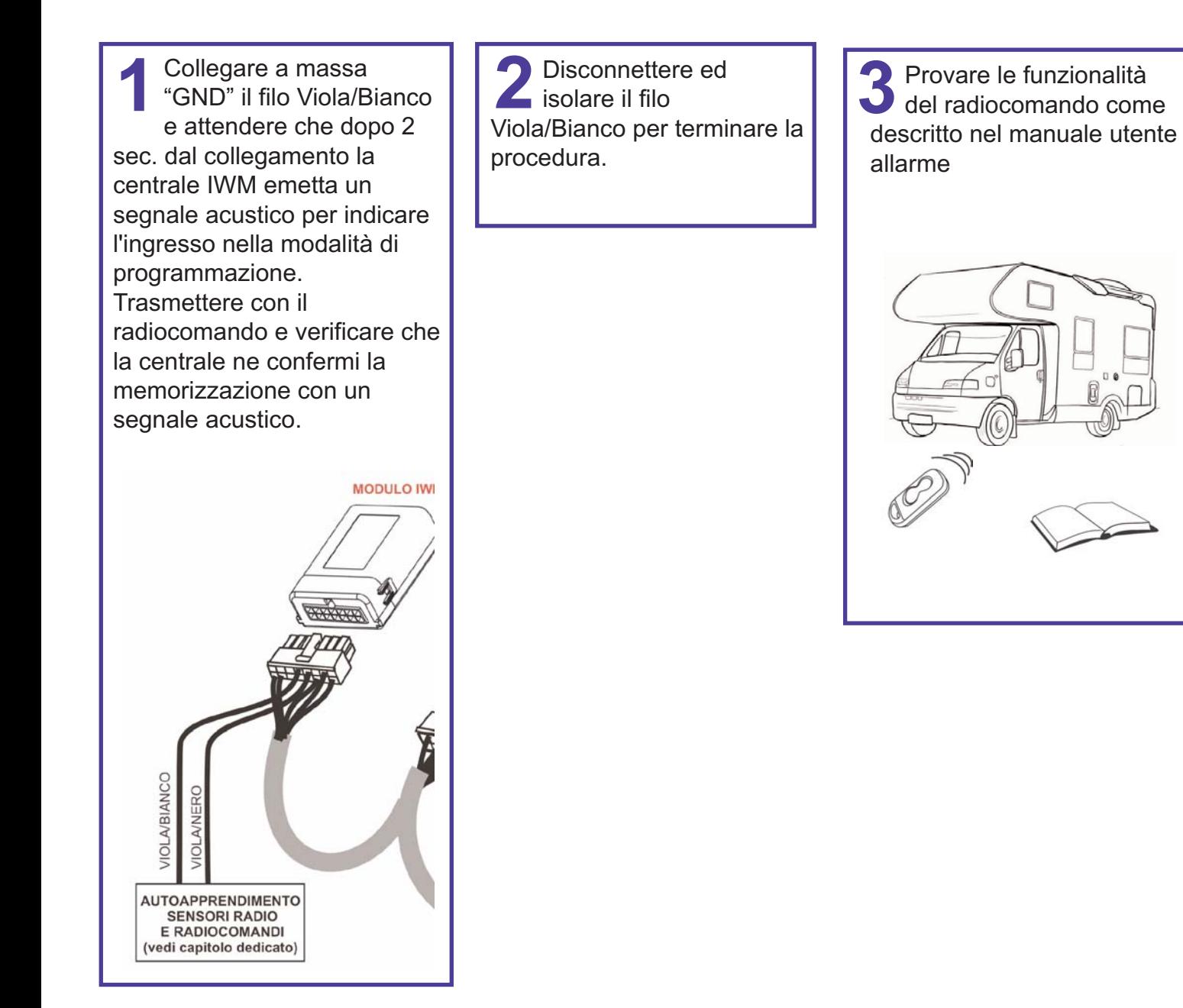

Queste operazioni di duplicazione devono essere effettuate direttamente dal Concessionario del Gruppo Trigano, seguendo quanto descritto nella pag.14 del manuale Installazione.

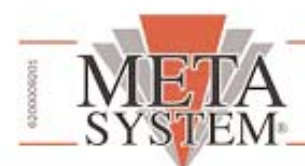

# MODULO RICHIESTA RADIOCOMANDI OES ITALIA

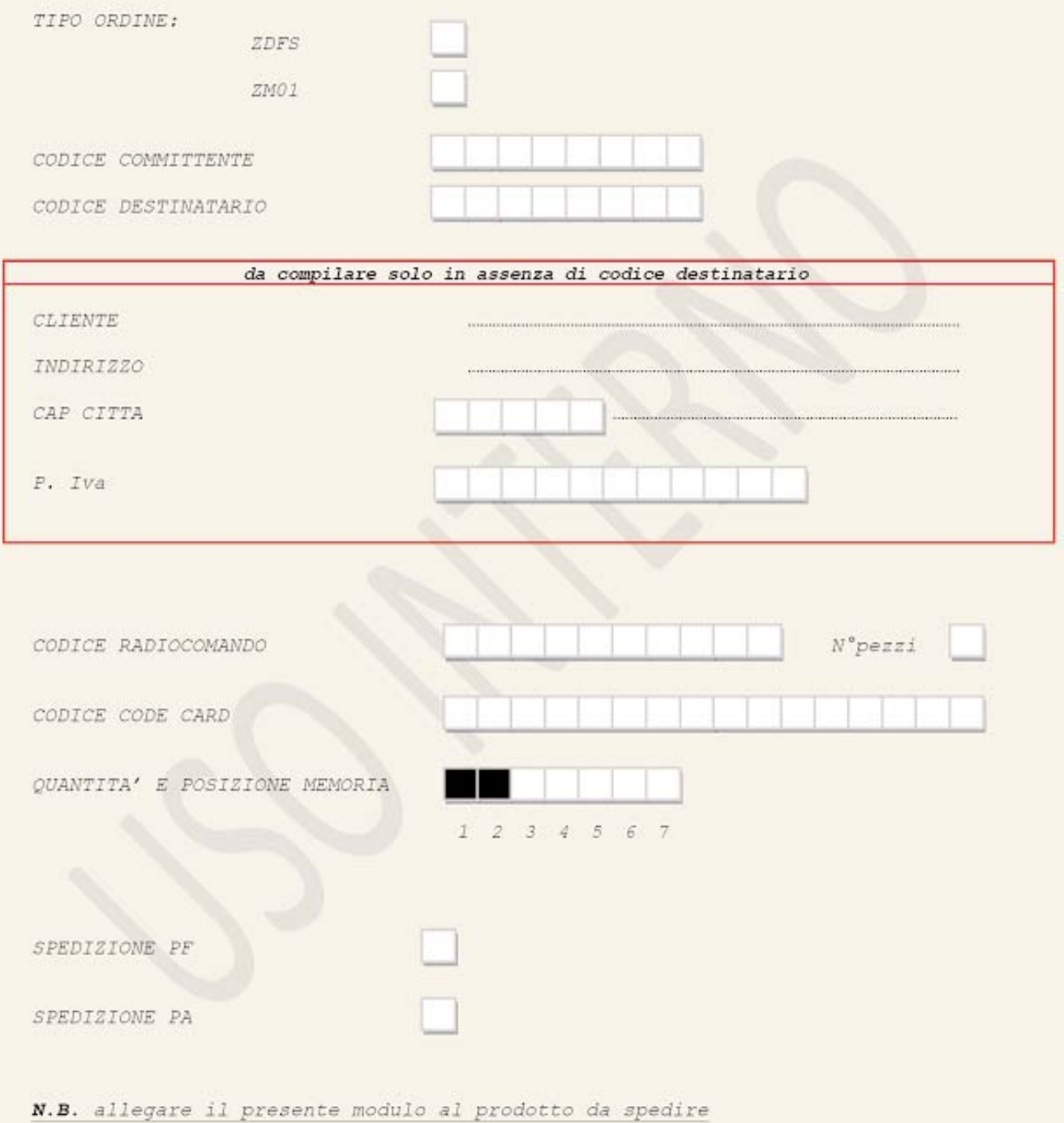

**COMPANY WITH QUALITY SYSTEM CERTIFIED BY DNV**  $=$  UNI EN ISO 9001:2008 $=$ 

**COMPANY WITH QUALITY SYSTEM<br>CERTIFIED BY DNV** 

 $=$ ISO/TS16949:2009 $=$ 

Meta System S.p.A. - Cap.Soc. 18.000.000,00 € i.v. - Nº Reg. Impr. - Partita I.V.A. e Codice Fiscale 00271730350 - Nº R.E.A. 120639

Sede Legale - Head Office: Via T. Galimberti, 5 - 42124 Reggio Emilia (Italy) - Telefax +39 0522 364150 - Tel. +39 0522 364111<br>E-mail: info@metasystem.it - Soggetta a direzione e coordinamento della società SHENZHEN DEREN

**COMPANY WITH QUALITY SYSTEM CERTIFIED BY CSQ**  $=$  UNI EN ISO 14001:2004  $=$